#### Corso GNU/Linux Base Corso GNU/Linux Lezione 3 Lezione

### File manager

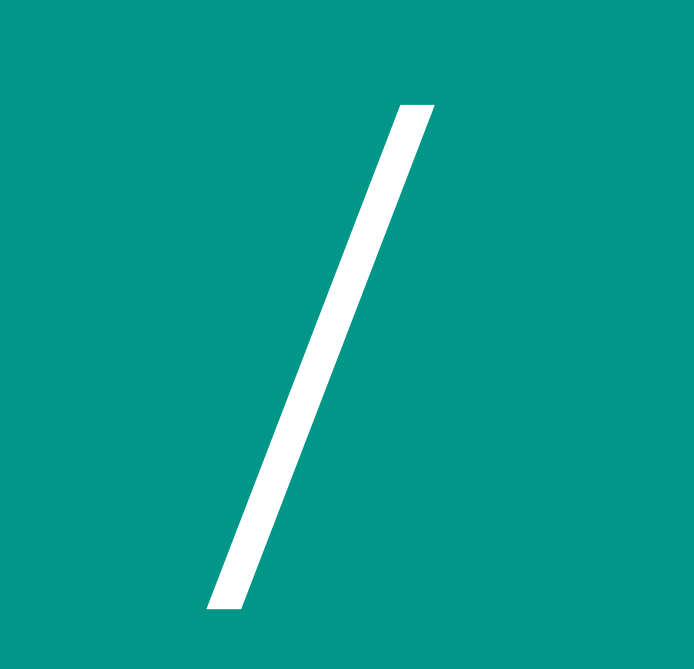

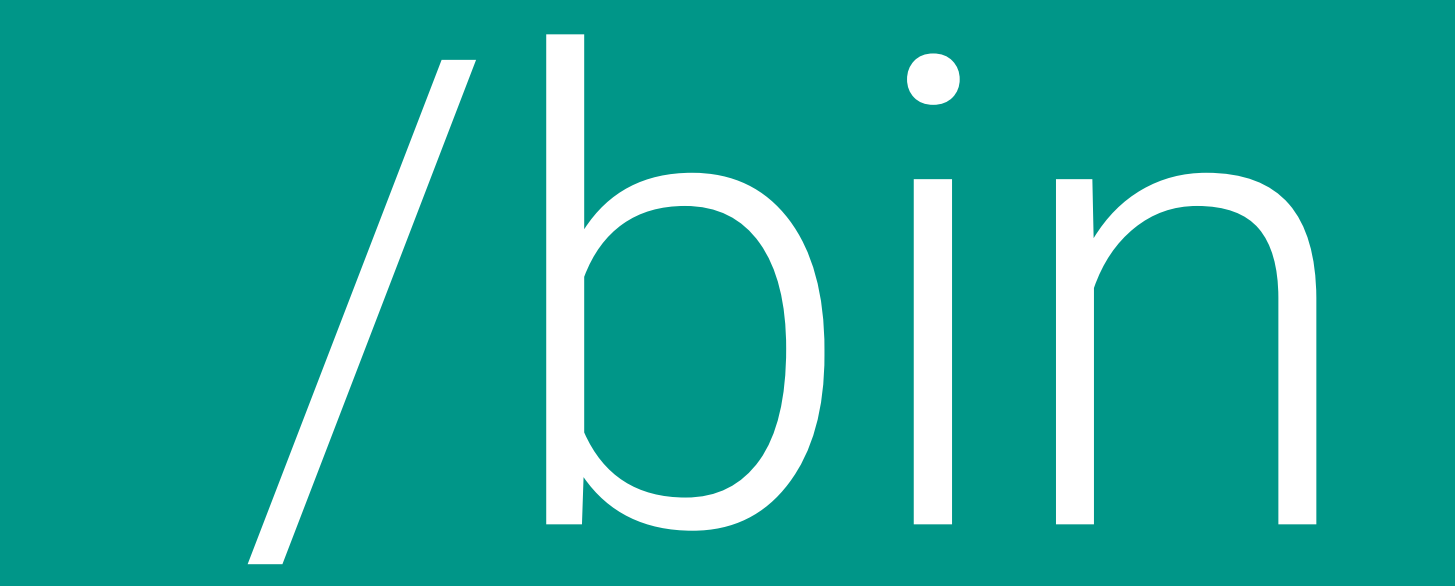

# /usr/bin

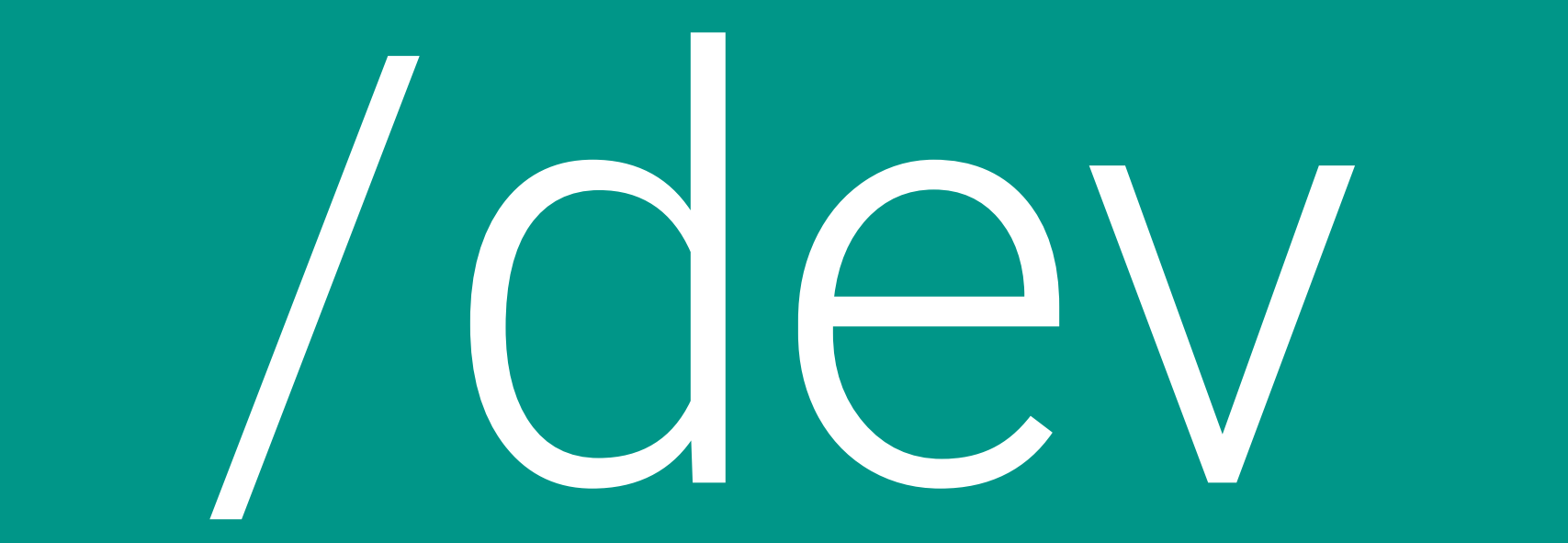

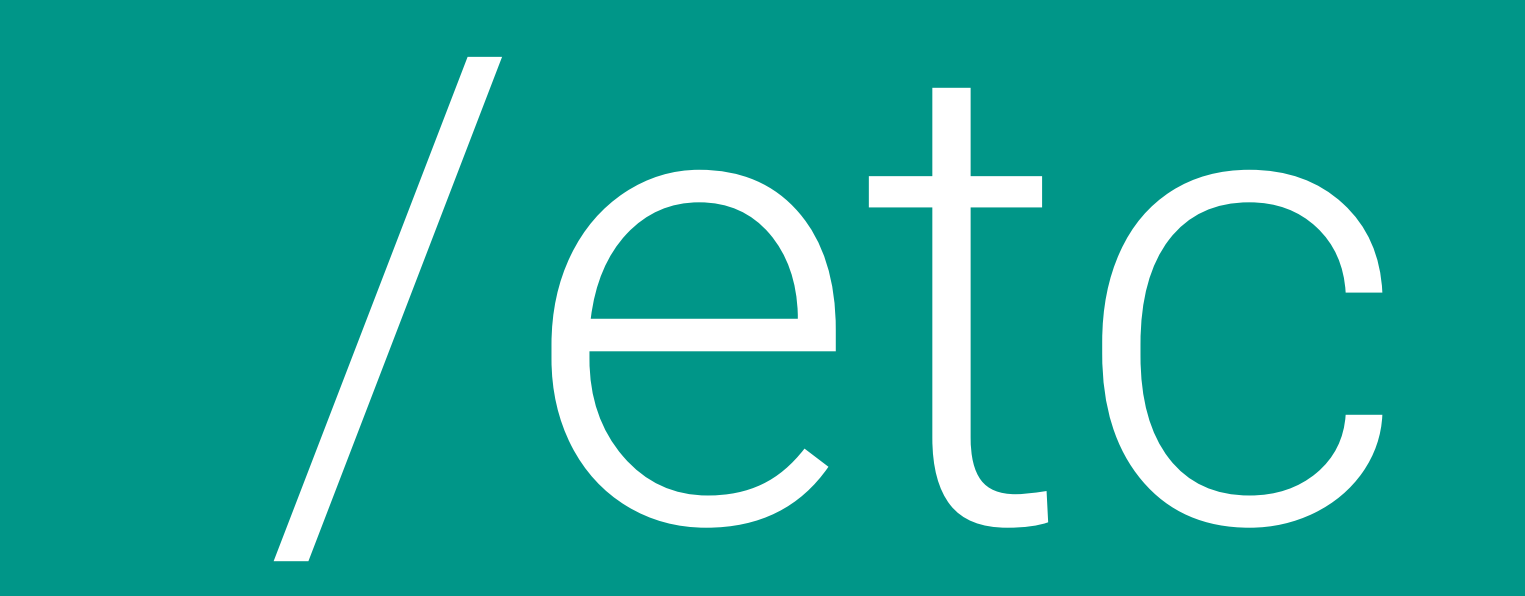

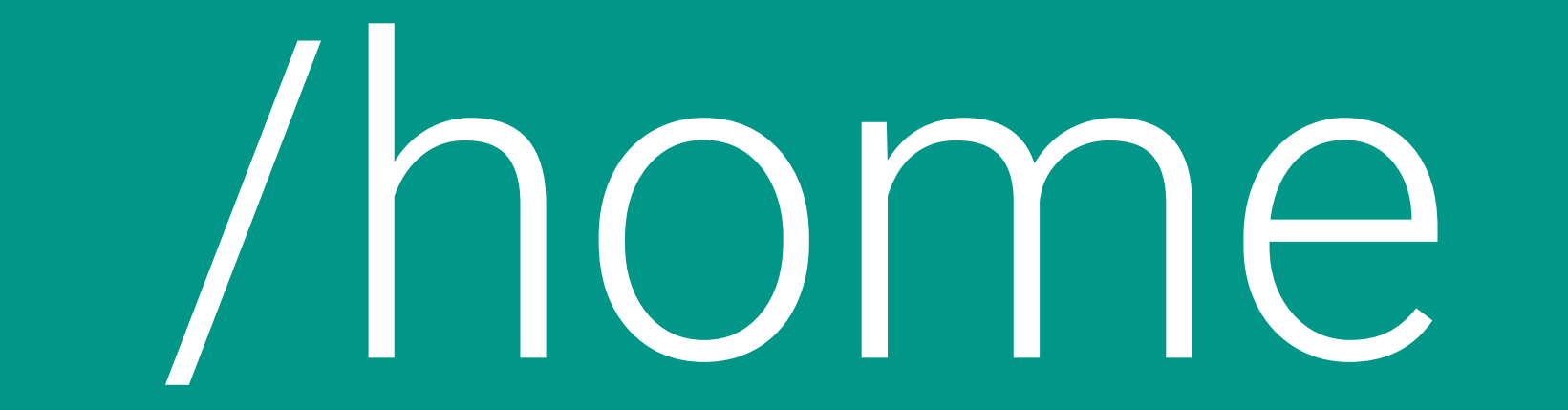

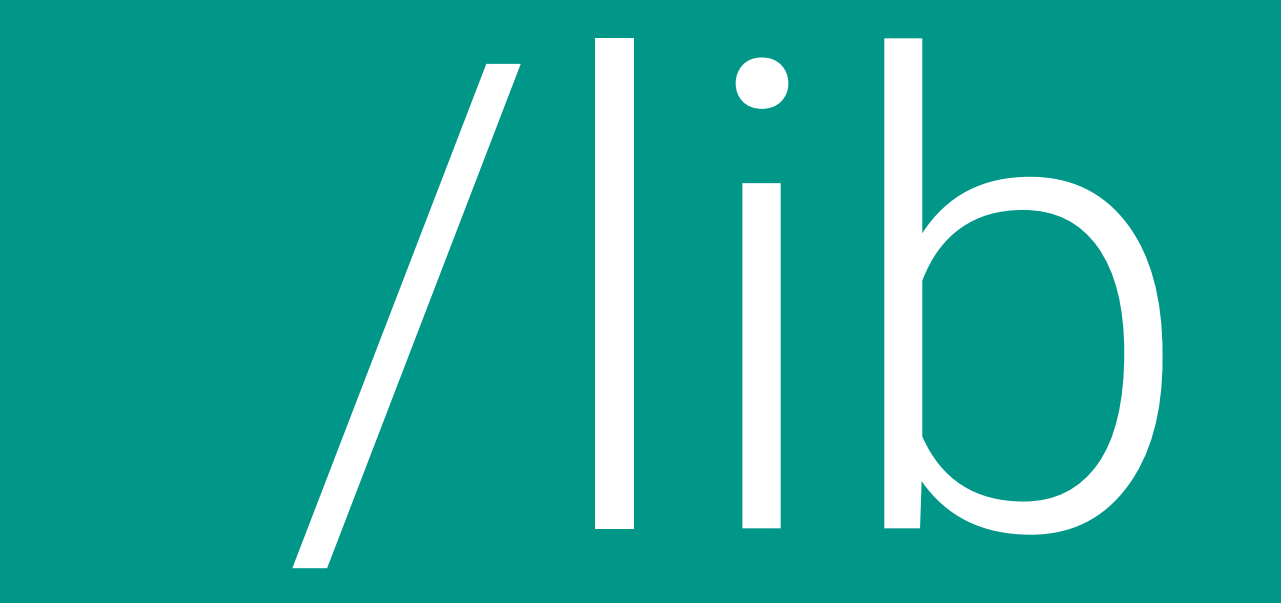

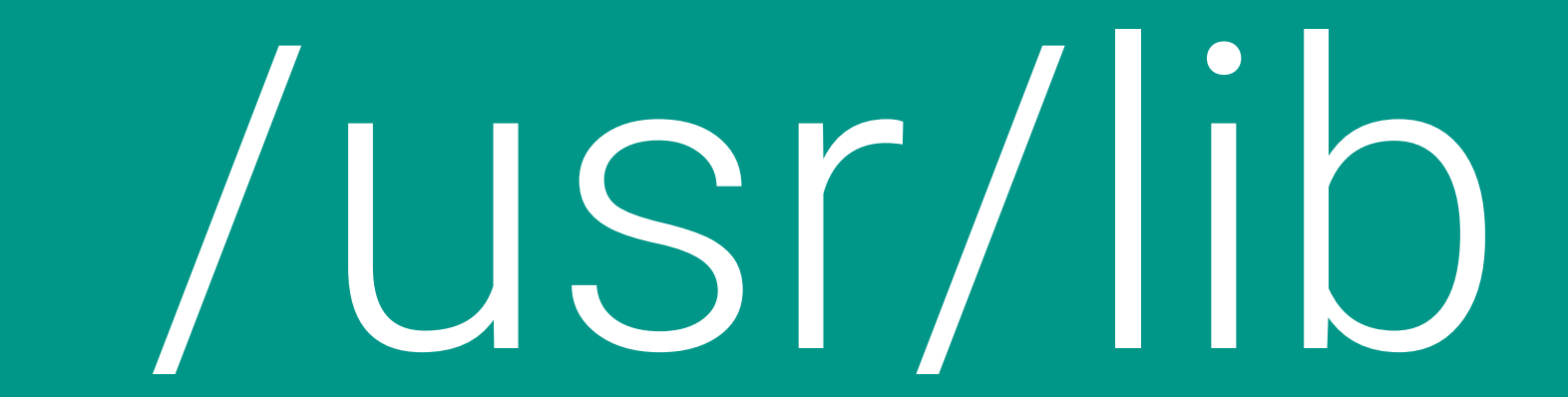

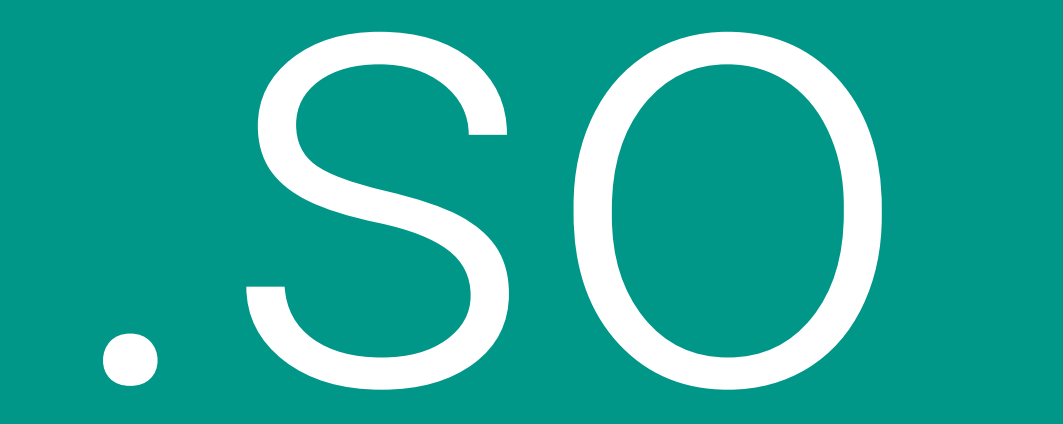

# /usr/include stdio.n

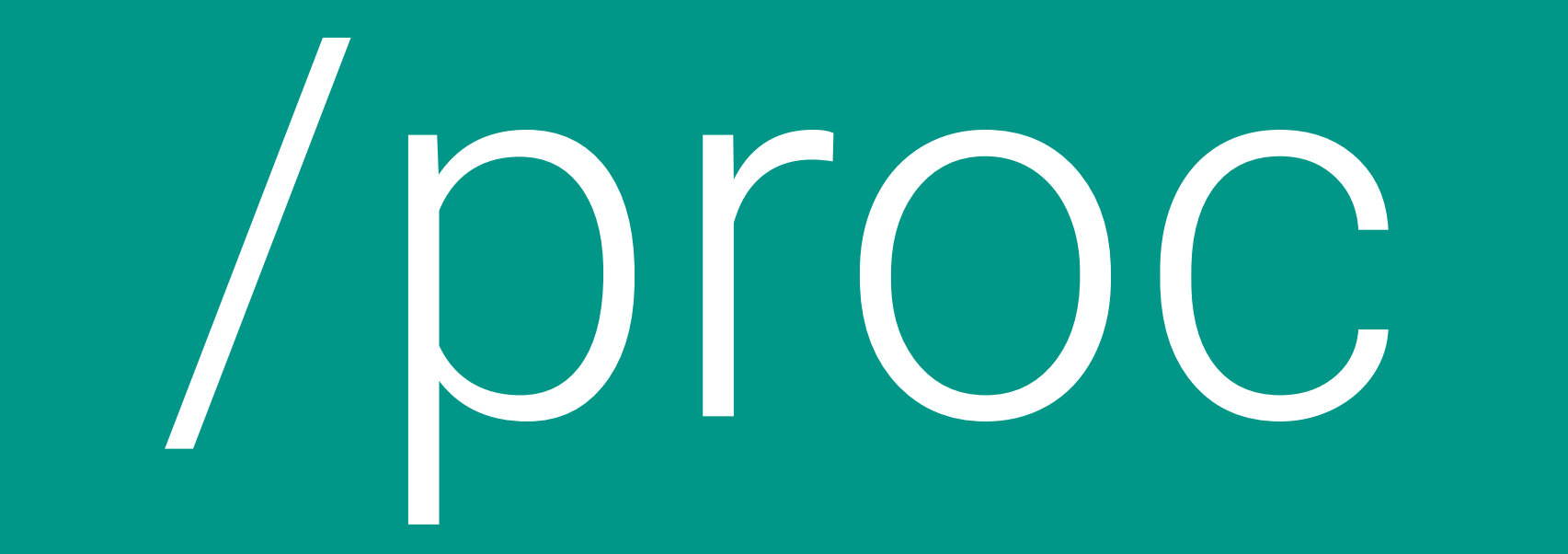

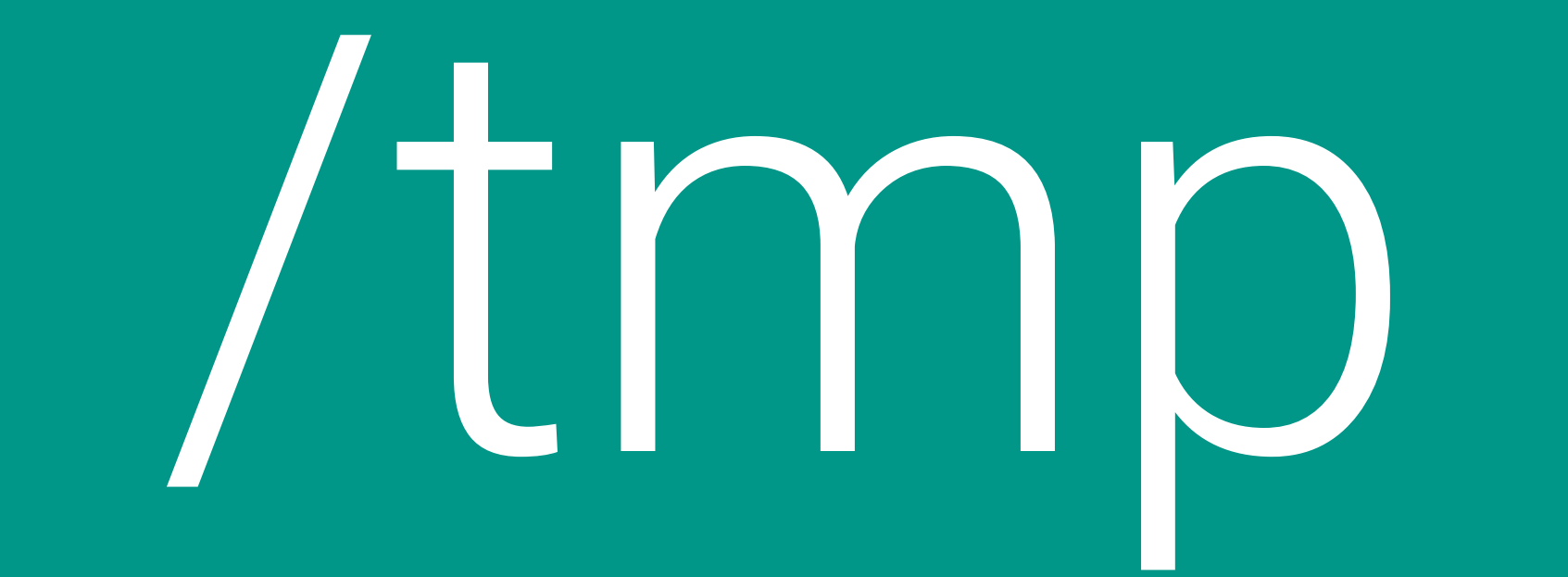

# Terminale

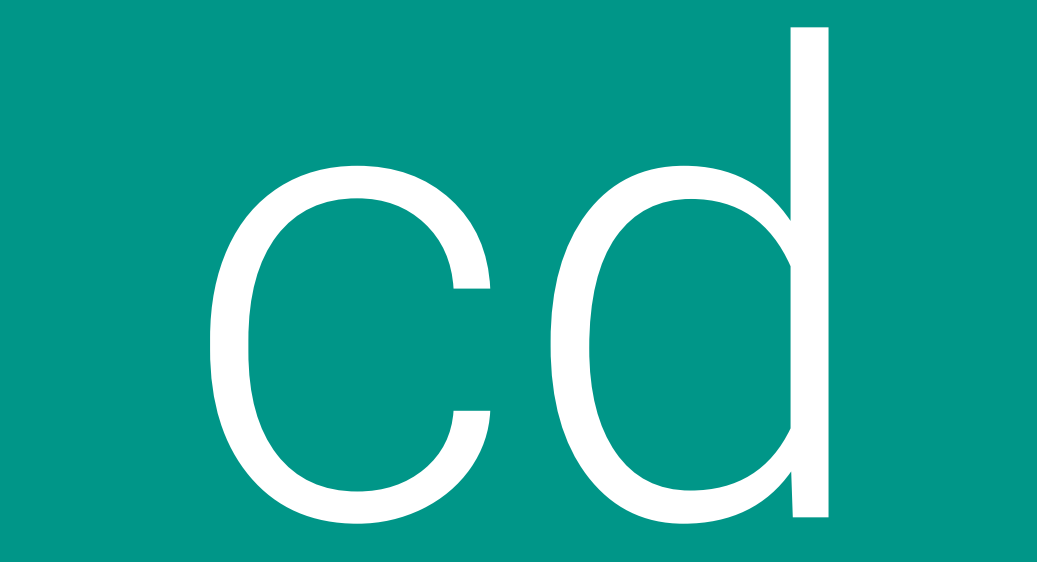

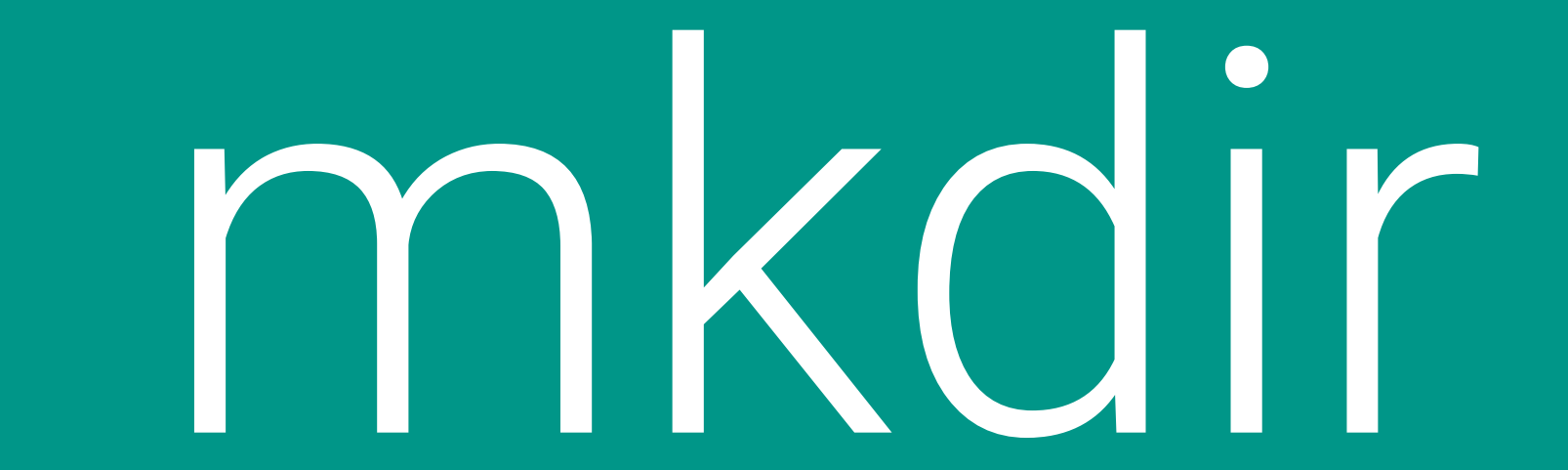

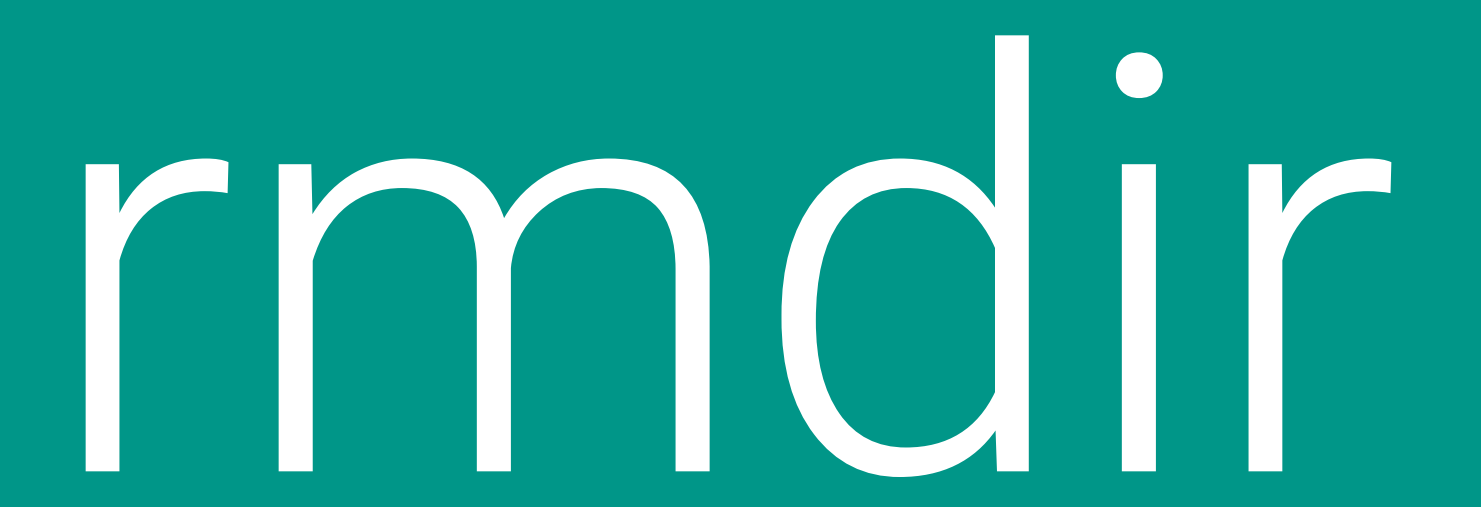

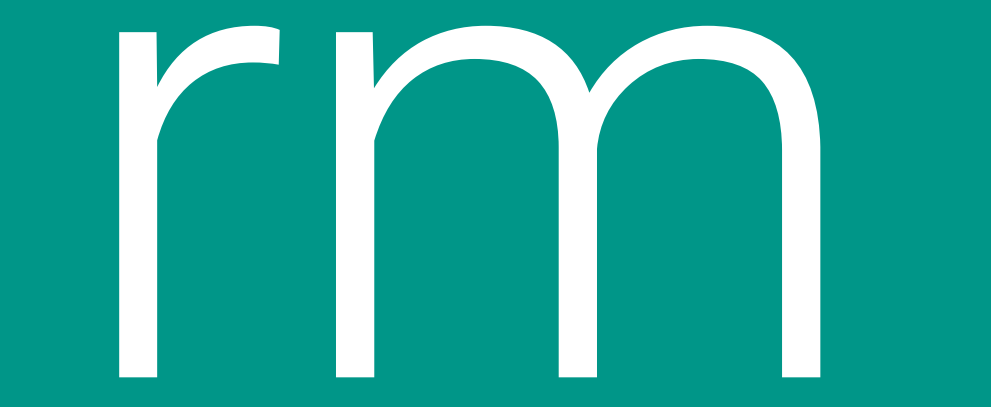